## SAP ABAP table PIQAW\_ACWORKT {Structure with Academic Work Data with Texts} PIQAW\_ACWORKT-AGRSTAT = T7PIQAGRC\_STAT-AGRSTAT

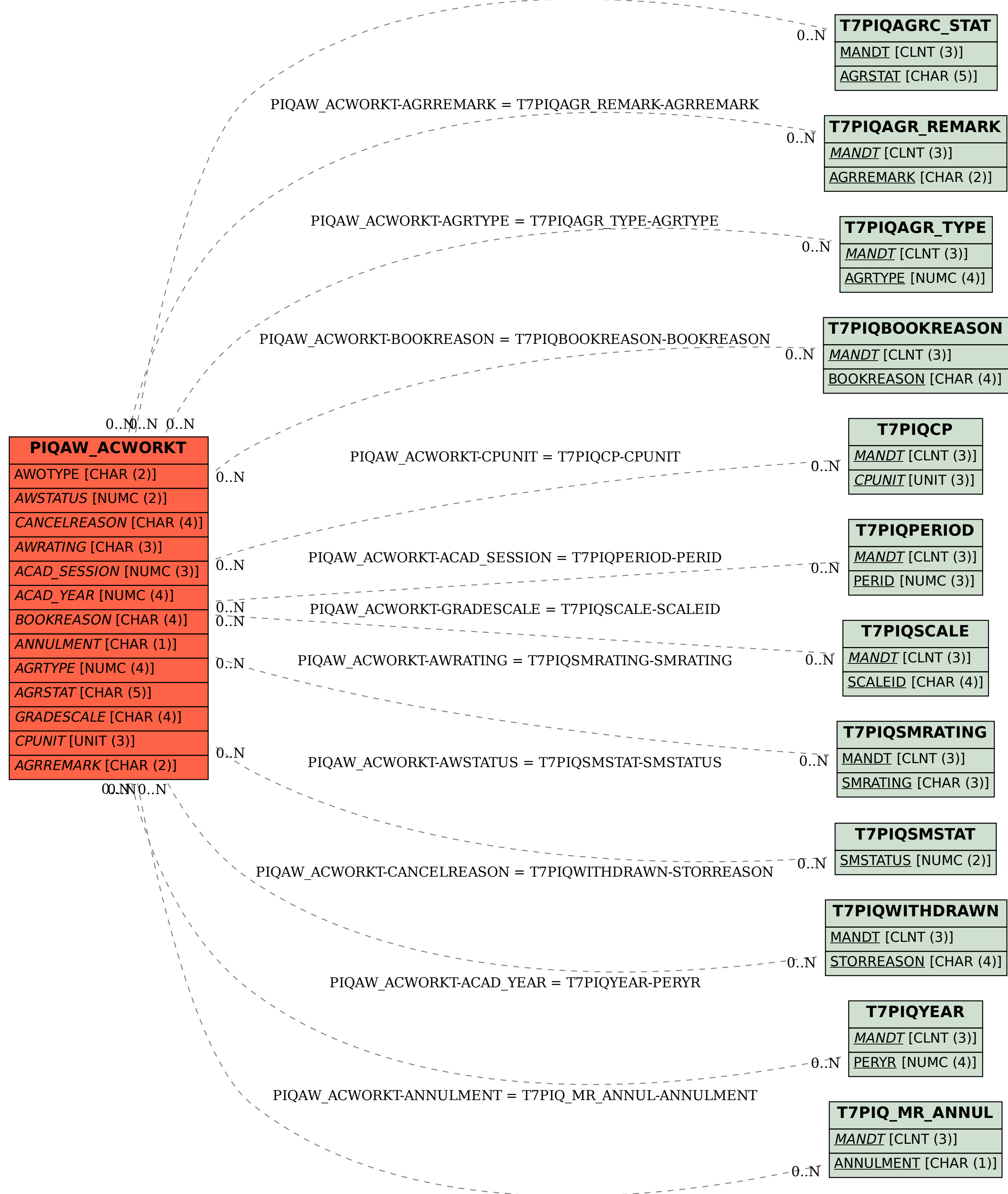